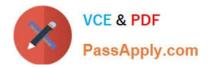

# C\_THR81\_2105<sup>Q&As</sup>

SAP Certified Application Associate - SAP SuccessFactors Employee Central 3H/2021

## Pass SAP C\_THR81\_2105 Exam with 100% Guarantee

Free Download Real Questions & Answers **PDF** and **VCE** file from:

https://www.passapply.com/c\_thr81\_2105.html

### 100% Passing Guarantee 100% Money Back Assurance

Following Questions and Answers are all new published by SAP Official Exam Center

Instant Download After Purchase

- 100% Money Back Guarantee
- 😳 365 Days Free Update
- 800,000+ Satisfied Customers

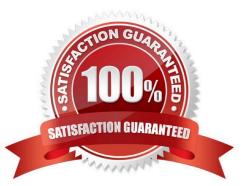

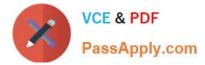

#### **QUESTION 1**

Which of the following options can trigger a HRIS Sync? There are 3 correct answers.

- A. Update to Basic Employee Profile
- B. EC Data Import
- C. Update to EC Data
- D. HRIS Sync Job

Correct Answer: BCD

#### **QUESTION 2**

Which rule event type do you use to trigger a rule when the portlet or page is first loaded?

- A. onView
- B. onChange
- C. onSave
- Correct Answer: A

#### **QUESTION 3**

Which Workflow Context identifies a Future Role? Please choose the correct answer.

- A. Approver
- B. Source
- C. Contributors
- D. Target
- Correct Answer: D

#### **QUESTION 4**

What does the Report Distributor allow you to do? There are 2 correct answers to this question.

- A. To create report bundles to be sent via e-mail in PDF format.
- B. To create an ad-hoc query to distribute to a list of recipients.
- C. To preview a report and make corrections before sending it.

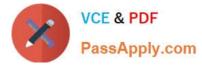

D. To send custom reports on a regular basis.

Correct Answer: AD

#### **QUESTION 5**

A customer gets a larger business and they plan to limit the access of specified users to certain positions only. From the picture below, how do you restrict access to target populations? There are 2 correct answers to this question.

|                                                                                                    |                                         | (                                                           | Grant this role to _                                           |         |         |  |
|----------------------------------------------------------------------------------------------------|-----------------------------------------|-------------------------------------------------------------|----------------------------------------------------------------|---------|---------|--|
| E: Specify the target popul                                                                                 | Target p                                | sopulation<br>ryone<br>get population                       | granted users have permission to a<br>of:<br>ofs Department. • | aesi. I | łby     |  |
|                                                                                                    | III Nove Selected                       |                                                             |                                                                |         | Select. |  |
| Exclude Grasted User I                                                                                      | Frain haven                             | a the manufactor                                            | on an error he have through 100                                |         |         |  |
|                                                                                                    | lacion for<br>rict target               | the other obje<br>t population to                           | nth.<br>I                                                      | A       |         |  |
| Specify the target popul<br>Position O AE T test<br>III Include access to Po                                | lacion for<br>rict target               | the other object population to the following                | nts.<br>1<br>criteria                                          | T       |         |  |
| Specify the target popul<br>Position © AL ® Kest<br>101 Include access to Po<br>Q. Business Unit<br>Q.      | lacion for<br>rist targer<br>sidon with | the other obje<br>t population to<br>h the following<br>= • | nts.<br>1<br>criteria                                          | A       |         |  |
| I: Specify the target popul<br>Position © AL ® Rest<br>101 Include access to Po<br>102 Eusiness Unit<br>104 | lacion for<br>rist targer<br>sidon with | the other obje<br>t population to<br>h the following<br>= • | nts.<br>Fi<br>criteria<br>  Corperato Healthca                 | 9       |         |  |

- A. Use point 3 to grant users access either to every position in the business or to a specific target group of positions.
- B. Use point 2 to grant users access either to every position in the business or to a specific target group of positions.
- C. You can restrict access to positions lower in the hierarchy than the granted user\\'s position.
- D. You cannot restrict access to positions lower in the hierarchy than the granted user\\'s position.

Correct Answer: AC

C THR81 2105 VCE Dumps <u>C THR81 2105 Study</u> <u>Guide</u> C THR81 2105 Exam Questions